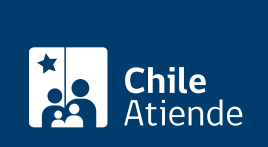

Información proporcionada por Subsecretaría de Transportes

Solicitud de incorporación o cancelación de vehículos que se hayan autorizado para un permiso originario (bilateral) o permanente (país/país)

Última actualización: 22 agosto, 2019

# Descripción

Permite obtener una resolución que incorpora o cancela un vehículo de la flota de una empresa, autorizada para realizar transporte terrestre internacional entre Chile y Argentina, Bolivia, Brasil, Paraguay, Perú, Uruguay y/o entre dos puntos de Chile a través de territorio argentino.

El trámite se puede realizar durante todo el año en el [Departamento de Asuntos Internacionales del](https://goo.gl/maps/CF6nW) [Ministerio de Transportes y Telecomunicaciones](https://goo.gl/maps/CF6nW) o en la [Secretaría Regional Ministerial de Transportes y](http://www.subtrans.gob.cl/) [Telecomunicaciones.](http://www.subtrans.gob.cl/)

¿A quién está dirigido?

- Personas naturales.
- Personas jurídicas: representante legal de la empresa o representante con poder notarial.

¿Qué necesito para hacer el trámite?

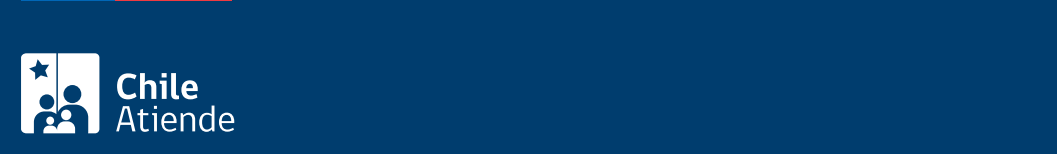

#### [Formulario de solicitud de incorporación y/o cancelación de vehículos de pasajeros](http://www.subtrans.gob.cl/wp-content/uploads/2019/03/Formulario-Incorporacion-Cancelacion-de-vehiculos-Pasajeros.docx) .

En ambos casos, el o la solicitante deberá acreditar la obtención del permiso originario (bilateral) y/o permanente (país/país) .

- Para la incorporación de vehículos
	- Formulario de incorporación, según corresponda.
	- Copia del [certificado de anotaciones vigentes del vehículo](fichas/3370-certificado-de-anotaciones-vigentes-de-vehiculos-motorizados), con no más de 30 días de antigüedad.
	- Certificado de dimensiones emitido por una planta de revisión técnica clase A, por cada vehículo.
	- En caso de contrato de arrendamiento mercantil con opción de compra (leasing), debe adjuntar:
		- Copia del contrato leasing.
		- Copia notarial de la autorización de salida del país.
		- Completar declaración de responsabilidad de vehículos bajo arrendamiento mercantil (leasing).
		- Inscripción de mera tenencia en el registro nacional de vehículos motorizados (en caso de leasing).
- Para la cancelación de vehículos :
	- Formulario de cancelación, según corresponda.
	- Copia de la resolución en la que se incorpora el vehículo que se quiere cancelar.

## ¿Cuál es el costo del trámite?

No tiene costo.

## ¿Qué vigencia tiene?

La misma que el permiso originario y/o permanente al que esté adscrito el vehículo.

¿Cómo y dónde hago el trámite?

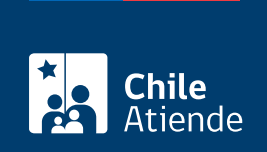

#### En oficina:

- 1. Reúna los antecedentes requeridos.
- 2. Diríjase:
	- Región Metropolitana: al Departamento de Asuntos Internacionales del Ministerio de Transportes y Telecomunicaciones, ubicado en [Amunátegui 139, Santiago.](https://goo.gl/maps/CF6nW) Horario de atención: de lunes a viernes, de 9:00 a 14:00 horas.
	- En otras regiones: a la [Secretaría Regional Ministerial de Transportes y Telecomunicaciones](http://www.subtrans.gob.cl/)  [\(Seremitt\)](http://www.subtrans.gob.cl/), correspondiente a su domicilio.
- 3. Explique el motivo de su visita: solicitar la incorporación y/o cancelación de un vehículo autorizado para transporte internacional, según corresponda.
- 4. Entregue los antecedentes requeridos.
- 5. Como resultado del trámite, habrá presentado su solicitud de permiso. Después de cinco días hábiles de presentado su requerimiento, y si no hay observaciones a los antecedentes, se otorgará el permiso solicitado.